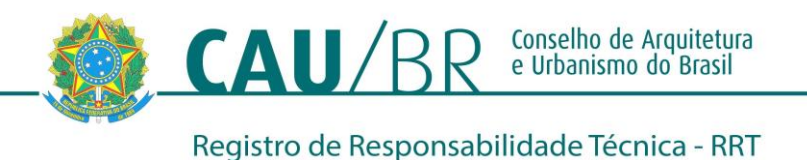

**1. RESPONSÁVEL TÉCNICO**

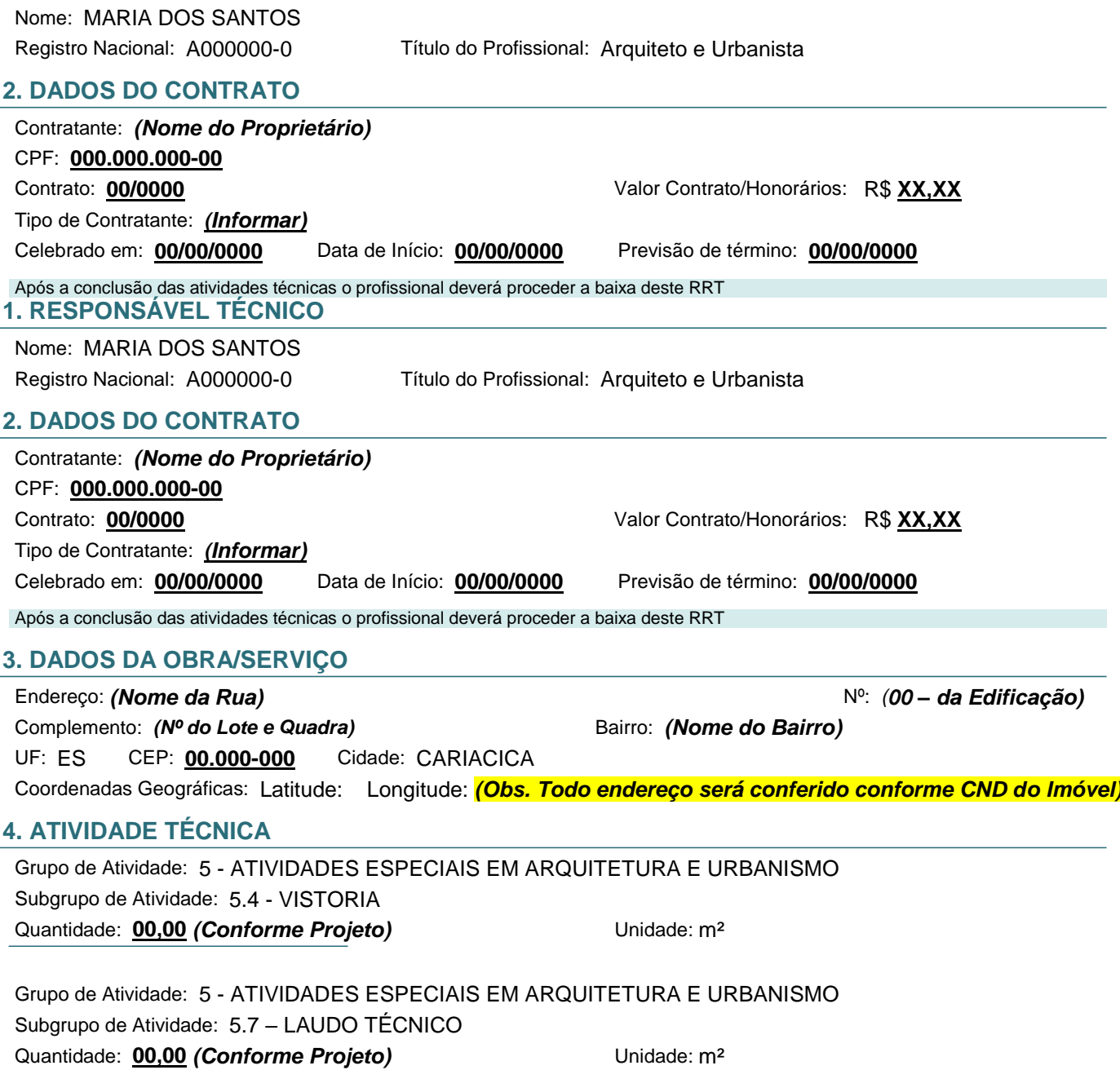

## **5. DESCRIÇÃO**

Regularização de uma edificação de Uso \_\_\_\_\_ composto por \_\_ pavimentos, com \_\_,\_\_ m² de Área Total Construída, após vistoria da edificação, foi constatado que o imóvel se encontra em perfeitas condições de salubridade, estabilidade e habitabilidade, e apresenta o perfeito funcionamento das instalações hidrossanitárias, inclusive tratamento e destinação correta de efluentes.

## **6. VALOR**

Valor do RRT: **R\$ 97,95** Pago em: **XX/XX/XXXX** Total Pago: R\$ 97,95

A autenticidade deste RRT pode ser verificada em: http://siccau.caubr.gov.br/app/view/sight/externo?form=Servicos, com a chave: **XXXXXX** Impresso em: **XX/XX/XXXX** às **00:00:00** por: , ip: **000.00.000.0**

## **7. ASSINATURAS**

Declaro para os devidos fins de direitos e obrigações, sob as penas previstas na legislação vigente, que as informações cadastradas neste RRT são verdadeiras e de minha responsabilidade técnica e civil.

, de de

Local Dia Mês Ano

**CPF: 000.000.000-00 CPF: 000.000.000-00**

*(Preenchido Automáticamente) (Preenchido Automáticamente)*

A autenticidade deste RRT pode ser verificada em: http://siccau.caubr.gov.br/app/view/sight/externo?form=Servicos, com a chave: **XXXXXX** Impresso em: **XX/XX/XXXX** às **00:00:00** por: , ip: **000.00.000.0**